תוכנה 1 בשפת Java שיעור מספר :12 "אחר כך אל תגידי שלא אמרתי לך..."

> **סיון טולדו אוהד ברזילי**

**בית הספר למדעי המחשב אוניברסיטת תל אביב**

# על סדר היום

- מעבר לתכנות בשפת Java ותכנות מונחה עצמים
	- תוכנה אינה רק תכנות (גם בדיקות גם תיכון)
- תבניות תיכון (design patterns) קלאסיות בתכנות  $\blacksquare$ מונחה עצמים
	- חתכי רוחב (crosscutting concerns)
		- שכתוב מבני (refactoring (

# איך יודעים שמודול או תוכנית נכונים?

- $\mathbb{R}^3$  **אימות**: תהליך שמיועד לוודא באופן פורמאלי או לא פורמאלי נכונות של מודול או תוכנית ביחס לחוזה
- T, **אימות פורמאלי אוטומאטי** אינו אפשרי במקרה הכללי (לא כריע). למרות זאת קיימים כלים פורמליים שלעיתים אינם מצליחים.
- $\mathbb{R}^3$  **אימות פורמאלי ידני** יקר מדי לרוב המערכות פרט אולי למערכות שחיי אדם תלויים בהן ישירות (רפואיות, מוטסות, וכולי, אבל גם שם יש פחות אימות ממה שהיה ראוי)
	- $\mathbb{R}^3$  **בדיקות** (testing(: ביצוע סדרת הרצות של התוכנה שמיועדות למצוא פגמים, אם יש, ולהגדיל את בטחוננו בנכונותה
- לא מבטיח נכונות, אבל יותר טוב מכלום, ומועיל מאוד באופן מעשי להקטנת מספר הפגמים

# אל תירה בשליח

- כאשר המכונית לא עוברת טסט, זה כמובן מעצבן, אבל זה בדרך כלל לא **כישלון** של מכון הרישוי שביצע את הטסט
- **כישלון** <sup>ו</sup>**הצלחה** של בדיקה הם נפרדים לחלוטין מאלה של הקוד הנבדק!
	- בדיקה **מצליחה** אם היא מגלה פגם
- בדיקה **נכשלת** אם היא לא מגלה פגם או מדווחת על פגם לא קיים
	- אם בדיקה מדווחת על פגם נאמר שהקוד לא עבר את הבדיקה, ולא נאמר שהבדיקה נכשלה
- דווח על פגם הוא אירוע חיובי (לא משמח אולי, אבל חיובי) כי הוא מספק אפשרות לתיקון פגם לפני שהוא גורם עוד נזק

# שלושה סוגי בדיקות

- $\mathbb{R}^3$  **בדיקות יחידה** (tests unit (בודקות מודול בודד (שרות, מחלקה אחת או מספר מחלקות קשורות)
- $\mathbb{R}^3$  **בדיקות אינטגרציה** בודקות את התוכנית כולה, או קבוצה של מודולים ביחד; מתבצעת תמיד לאחר בדיקות היחידה של המודולים הבודדים (כלומר על מודולים שעברו את בדיקות היחידה שלהם)
	- T, **בדיקות קבלה** (tests acceptance (מתבצעות על ידי הלקוח או על ידי צוות שמתפקד בתור לקוח, לא על ידי צוות הפיתוח
	- $\mathbb{R}^3$  גם לאחר כניסה לשימוש, התוכנה ממשיכה למעשה להיבדק, אבל אצל משתמשים אמיתיים; רצוי שיהיה מנגנון דיווח לתקלות ופגמים שמתגלים בשלב הזה, ורצוי לתקן את הפגמים הללו

### קופסאות שחורות וקופסאות פתוחות

על כל מודול תוכנה צריך לבצע שני סוגים של בדיקות יחידה:

- T. **בדיקות קופסה שחורה** (tests box-black(
- בודקים את הקוד מול החוזה שהוא מבטיח לקיים, והן אינן תלויות במימוש
- בדיקות קופסה שחורה לא תלויות במימוש ולכן אותו סט בדיקות תקף לכל המימושים של מנשק מסוים, גם העתידיים, ובפרט לשינויים ותיקונים במימוש הנוכחי
	- (glass-box tests או coverage tests) **כיסוי בדיקות**
- דואגות שבזמן הבדיקות, כל פיסת קוד תרוץ, ובמקרים מסוימים, תרוץ יותר בכמה צורות
	- בדיקות כיסוי צריך לעדכן כאשר מעדכנים את הקוד

# איך בודקים?

- $\mathbb{R}^3$ בבדיקות מעורבים שני סוגי קוד: מנועים ורכיבים חלופיים
- $\mathbb{R}^3$  **מנוע** (driver (הוא קוד שמדמה לקוח של המודול הנבדק וקורא לו
	- $\mathbb{R}^3$  **רכיב חלופי** (stub (מחליף ספק שמשרת את המודול הנבדק
		- $\mathbb{R}^3$ למשל מחלקה A משתמשת <sup>ב</sup> B- שמשתמשת <sup>ב</sup> C-
- T, בדיקת יחידה ל B- תדמה לקוח של B ותספק מחלקה חלופית ל C- , על מנת שניתן יהיה לבדוק את B בנפרד <sup>מ</sup> A- <sup>ו</sup> C-
	- T, רכיב חלופי צריך להיות פשוט ככל האפשר
	- $\mathbb{R}^3$  לפעמים הרכיב החלופי לא יכול להיות משמעותית יותר פשוט מהמודול שאותו הוא מחליף, ואז כדאי להשתמש במודול האמיתי לאחר בדיקות יסודיות שלו

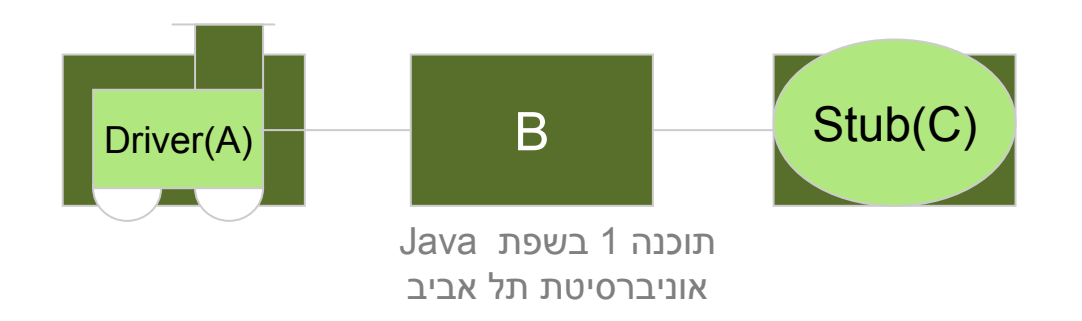

## בדיקות רגרסיה

- $\mathbb{R}^3$  בכל פעם שמגלים פגם בתוכנה, בכל שלב של חיי התוכנה (גם לאחר שנכנסה לשימוש) יש להוסיף **בדיקה שחושפת את הפגם**, כלומר שנכשלת בגרסה עם הפגם אבל עוברת בגרסה המתוקנת
	- $\mathbb{R}^3$  לפעמים הבדיקה תתווסף לבדיקות הקופסה השחורה ולפעמים לבדיקות הכיסוי (אם הפגם קשור באופן הדוק למימוש ולא לחוזה)
- $\mathbb{R}^3$  את סט הבדיקות השלם, כולל כל הבדיקות הללו שנוצרו בעקבות גילוי פגמים, **מריצים לאחר כל שינוי** במודול הרלוונטי, על מנת לוודא שהשינוי לא גרם לרגרסיה, כלומר להופעה מחודשת של פגמים ישנים
	- $\mathbb{R}^3$  סט הבדיקות מייצג, כמו התוכנה המתוקנת, **ניסיון מצטבר** ויש לו ערך טכני וכלכלי משמעותי

# בדיקות צריכות להיות אוטומטיות

- בדיקה שדורשת התערבות של אדם היא בדיקה לא טובה, כי קשה ויקר לחזור עליה אחרי כל שינוי בתוכנה
	- לכן, כל בדיקה בדידה צריכה להיות **אוטומטית**
	- צריך מנגנון (תוכנה) שמריץ את כל הבדיקות ומדווח על כל הפגמים שהתגלו
- לפעמים צריך להריץ אולי רק חלק, למשל אם ביצענו שינוי קטן בתוכנה; אבל אם הבדיקות מהירות כדאי להריץ את כולן

### תמיכה בסביבת הפיתוח

- כלים נוחים לבדיקות יחידה קיימים לכל שפות התכנות ולכל סביבות ,(JUnit, NUnit, CPPUnit) הפיתוח הכלים מגדירים את המושג Test Suite ליצירת סדרת בדיקות
	- הסביבה מספקת מידע נוח לגבי אלו בדיקות בוצעו אילו עברו ואילו נכשלו
		- קל לראות האם נזרקו חריגות ואילו
- $\overline{\phantom{a}}$  קל לנווט בקוד ישירות למקור הבעיה
	- אדום = בעיה

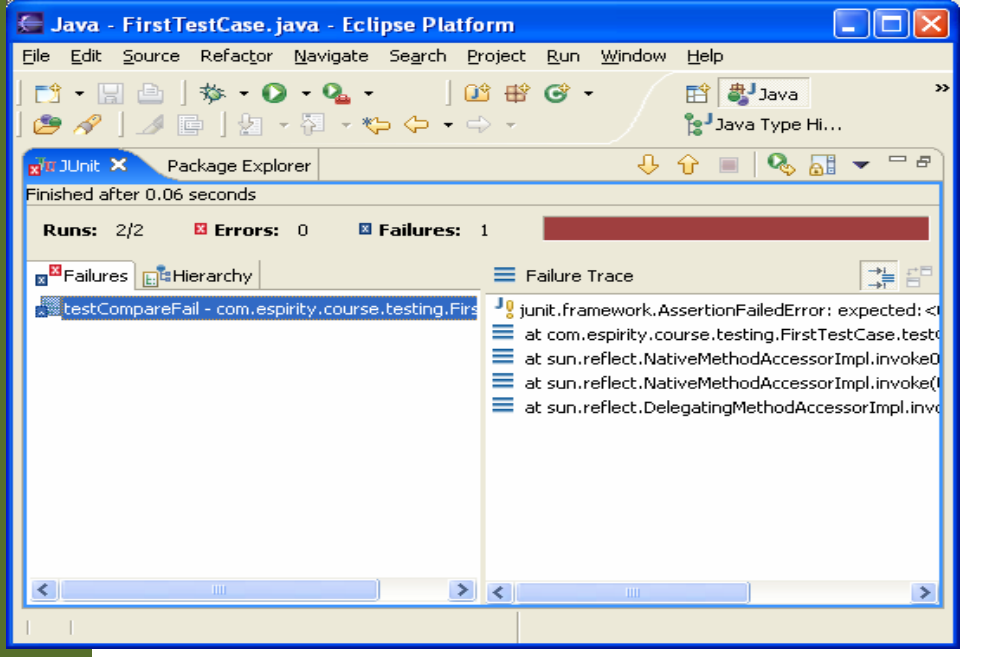

### פיתוח מונחה בדיקות

מתודולוגיה ששמה דגש על הבדיקות כגורם המניע את התהליך. חוזרים שוב ושוב על התהליך הבא:

- הוסף במהירות בדיקה.
- הרץ את כל הבדיקות וראה שהחדשה לא עוברת.
	- בצע שינוי קטן בקוד.
	- הרץ את כל הבדיקות וראה שכולם עוברות.
		- בצע refactoring לביטול כפילות בקוד.

■ Kent Beck, Test-Driven Development By example, Addison-Wesley

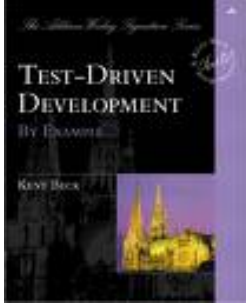

## פיתוח מונחה בדיקות

- הבדיקה **מקדימה** את הפונקציה!
- הפונקציה הנכתבת היא **מינימלית** מטרתה לגרום לבדיקה להצליח
	- היבט **פסיכולוגי**
	- לכל מחלקה ולכל מתודה נכתוב מחלקת בדיקה ומתודת בדיקה.
- לדוגמא את המתודה **func** של המחלקה **MyClass** נבדוק בעזרת המתודה **testFunc** של המחלקה **TestMyClass**

## **מבוא להנדסת תוכנה**

# **מבוא להנדסת תוכנה**

- $\mathbb{R}^3$ תהליך הפיתוח של תוכנה אינו מורכב רק מתכנות ובדיקות
- $\mathbb{R}^3$ התהליך מתחיל לפני הפיתוח ונמשך גם אחרי שהפיתוח הסתיים
- $\mathbb{R}^3$  הנדסת תוכנה מתיימרת להיות תחום הנדסי העוסק בכל ההיבטים של יצירת מערכות תוכנה.
	- $\mathbb{R}^3$  בחלק הזה של הקורס נדון בקצרה בשלבים שלפני ואחרי הפיתוח, במה שמשותף להם ולפיתוח ובמה ששונה
		- $\mathbb{R}^3$ הדיון יהיה תמציתי ולא ממצה; הנושא רחב מדי
		- $\mathbb{R}^3$  קיימים קורסי בחירה מתקדמים בחוג המתמקדים בשלבים השונים
			- T, הדיון אינו ספציפי לתכנות מונחה עצמים

# **מחזור החיים של תוכנה**

- $\mathbb{R}^3$ ניתוח דרישות (requirements analysis)
	- $\mathbb{R}^3$ תיכון (design)
- (Construction, implementation or coding) מימוש
	- $\mathbb{R}^3$ שילוב (integration(
- (Testing and debugging aka: verification) שגיאות וניפוי בדיקות
	- $\mathbb{R}^3$ בדיקות קבלה
	- $\mathbb{R}^3$ ייצור (production (
	- (deployment and installation) והתקנה הפצה
		- $\mathbb{R}^3$ תחזוקה ושינויים (maintenance(

 $\mathbb{R}^3$  התייחסות מיוחדת למקרה שמערכת התוכנה היא חלק ממערכת ממוחשבת הכוללת חומרה ותוכנה.

# **מודל המפל**

 המודל המסורתי של מחזור חיים נקרא מודל מפל המים (1970 waterfall model, Royce) - כל שלב מתבצע לאחר שקודמו הסתיים (אך ניתן לחזור לשלב קודם לצורך תיקון).

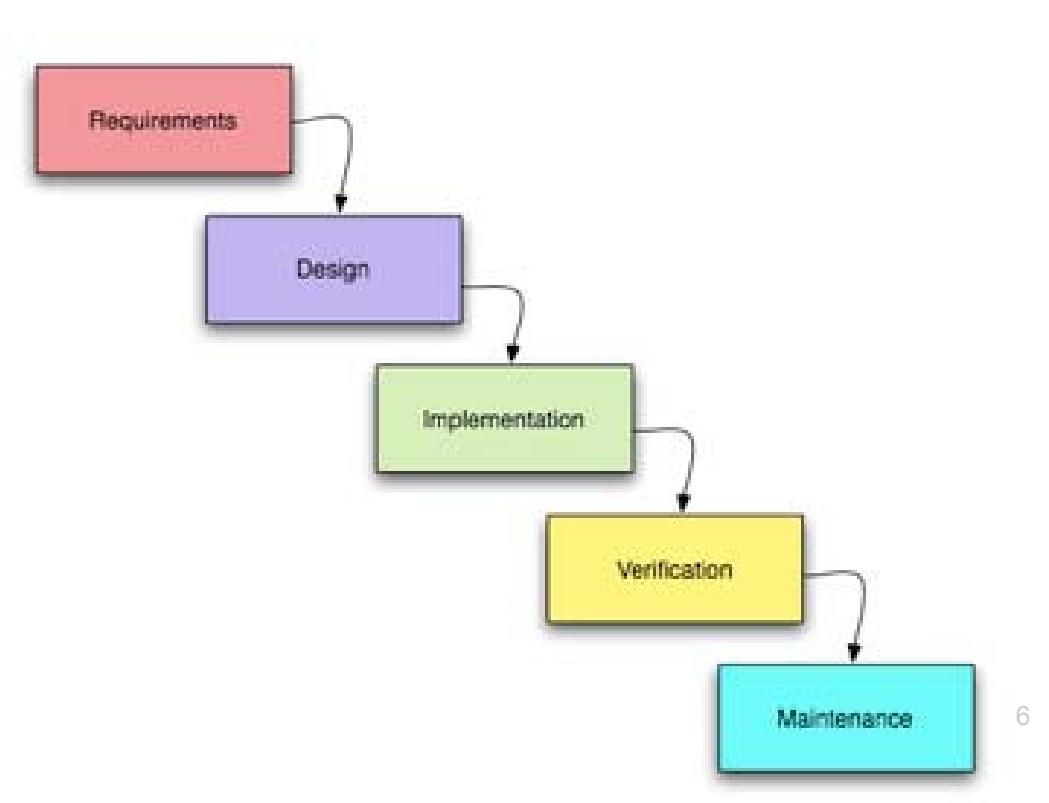

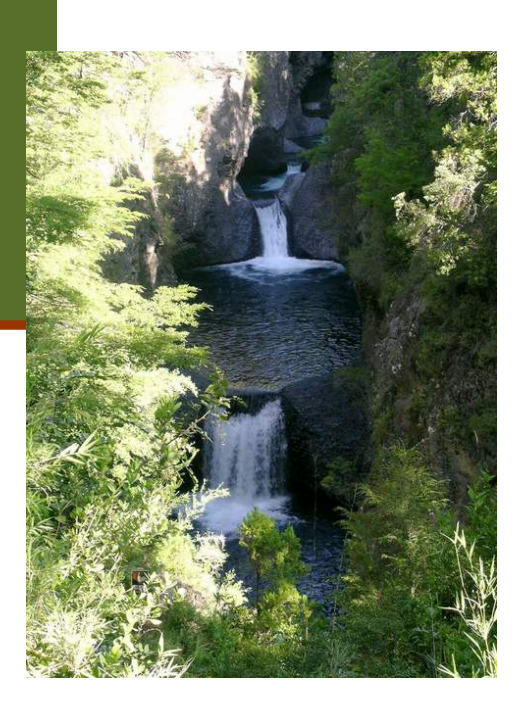

# **מודל ספירלה**

- $\mathbb{R}^3$ מודל הספירלה (spiral model) שהוצע מאוחר יותר ( Barry 1988 ,Boehm (מפתח את המערכת באופן אבולוציוני.
- מתחילים מפיתוח מערכת מינימלית, ומבצעים את כל השלבים. לאחר סיום מעריכים את המוצר הנוכחי, מחליטים מה להוסיף, וחוזרים על כל השלבים

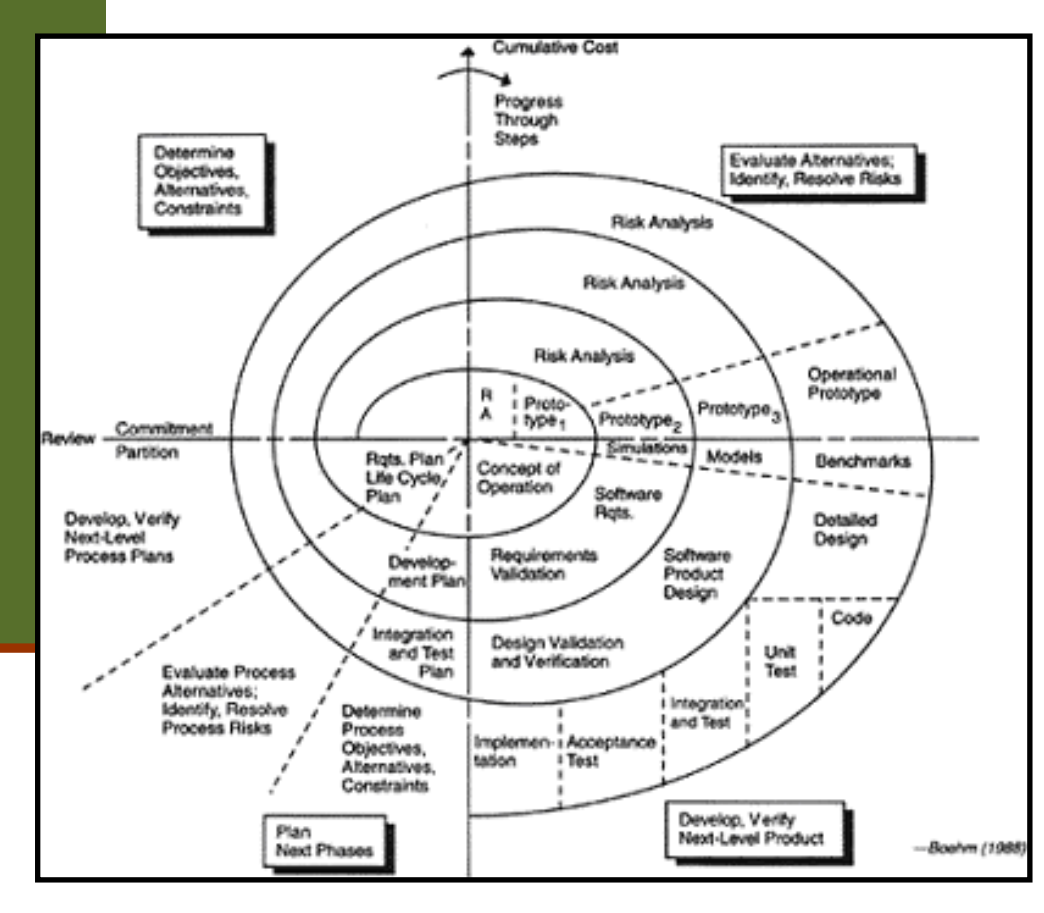

T,

# **מפל או ספירלה?**

- מודל הספירלה מאפשר לראות מוצר חלקי ולהעריך אותו
	- אבל מפל המים משקף את הרצוי: רצוי לא לטעות.
		- קיימים גם מודלים אחרים לתהליך הפיתוח:
- בשנים האחרונות עולה הפופולריות של משפחת המודלים הקלילה ( agile (
- הנציג הבולט של המשפחה הזו הוא Programming eXtreme (תכנות קיצוני)

### תכנות $(\mathrm{XP})$  קיצוני

Kent Beck, Ward Cunningham, ) השיטה מעצבי Jeffries Ron, 1996 ( ניסחו 4 : ערכים

- משוב (feedback(
- פשטות ( Simplicity(
- תקשורת ( Communication(
	- אומץ (Courage(
- ערכים אלו מבוטאים <sup>ב</sup> 12 מיומנויות תוכנה
- מכיוון שהערכים והמיומנויות הוכחו כטובים, נלקח כל אחד מהם לקיצוניות

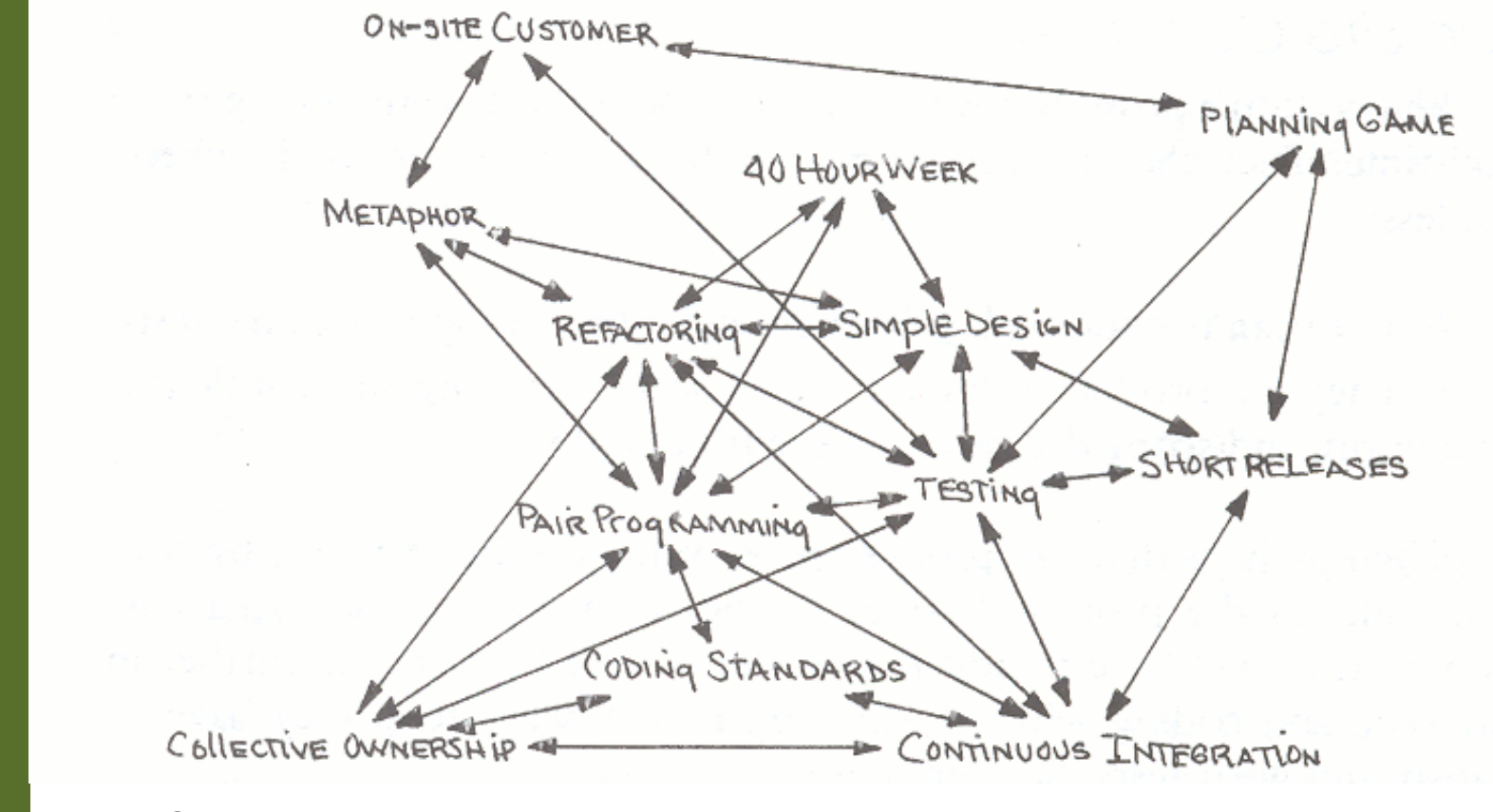

**Source:** Beck, K. (2000). *eXtreme Programming explained*, Addison Wesley.

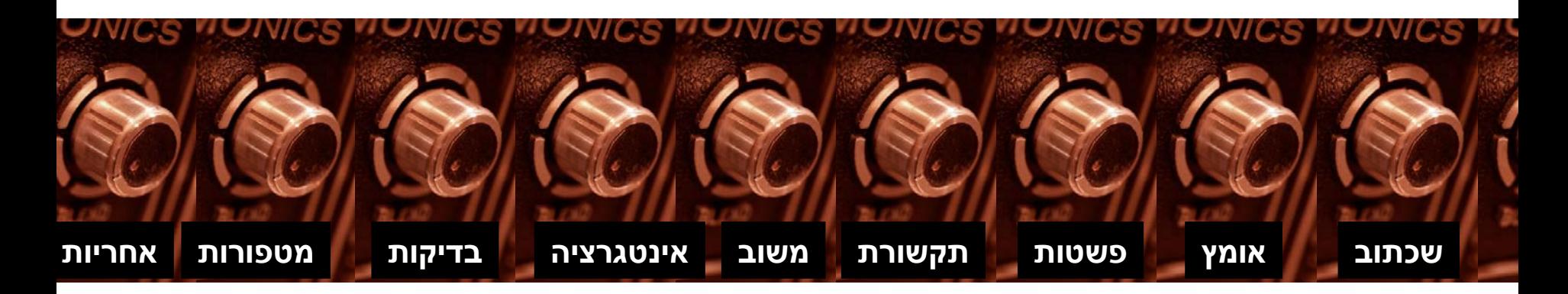

# **מחירן של טעויות**

- **ככל שטעות מתגלה מוקדם יותר, מחיר תיקונה קטן יותר**
- נניח שטעינו בניתוח הדרישות ושכחנו פעולה מסוימת שהתוכנה צריכה לבצע
- אם נגלה את הטעות לפני המעבר לתיכון, המחיר יהיה מינימאלי, אולי עיכוב קטן בלוח הזמנים
	- אם נגלה בזמן התיכון, נצטרך אולי לזרוק חלק מהתיכון שלא יתאים לדרישות המתוקנות
	- אבל אם נגלה את הטעות רק בזמן בדיקות הקבלה, נצטרך אולי לזרוק חלקים גדולים מהתיכון ומהמימוש!
	- עדיף לגלות טעויות מוקדם; לשם כך צריך לתכנן בקפדנות את תהליך הפיתוח הכולל, ולהשתדל להשתמש בשיטות שימזערו טעויות ואת הצורך לחזור אחורה לשלב קודם

# **מחירן של טעויות**

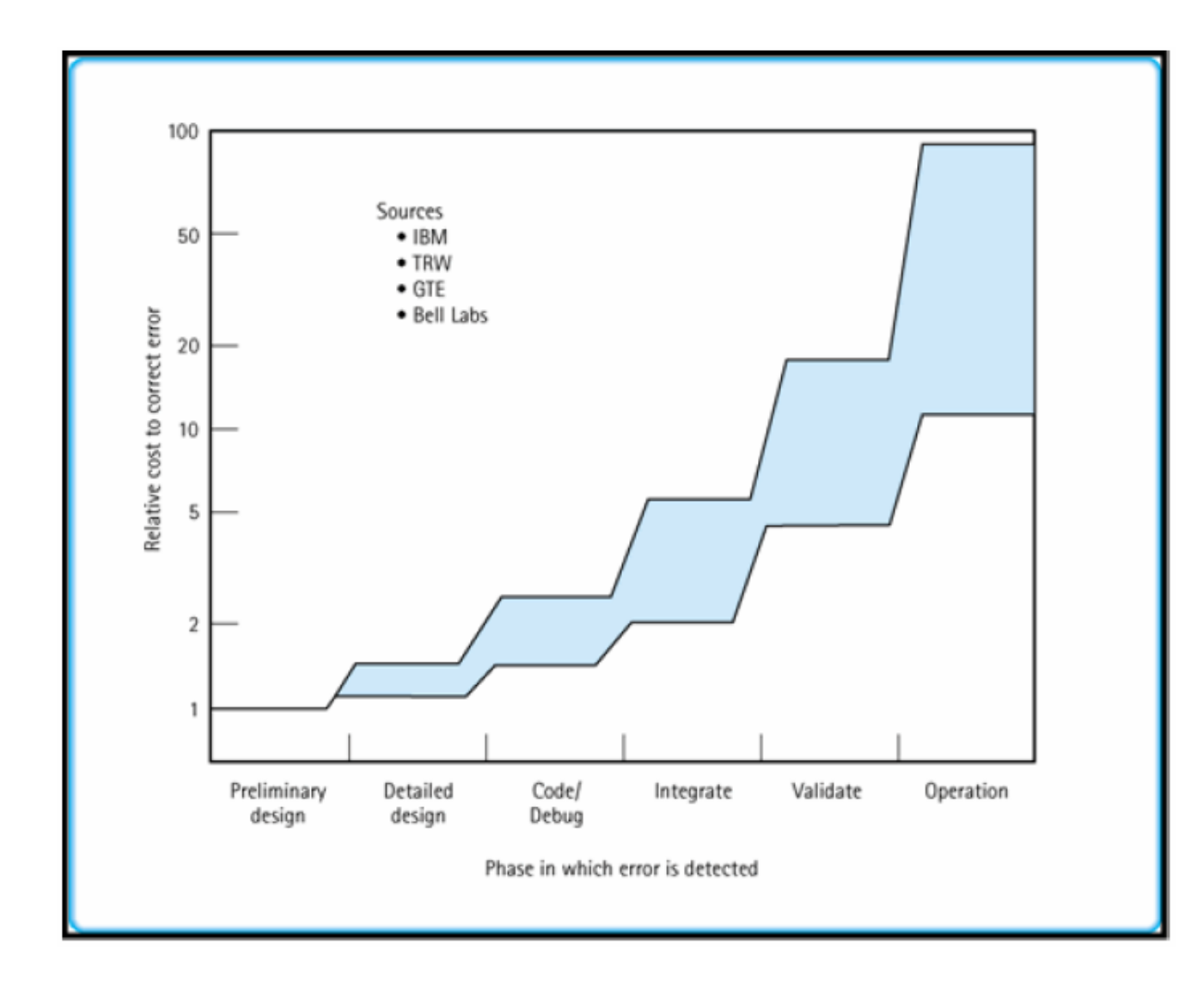

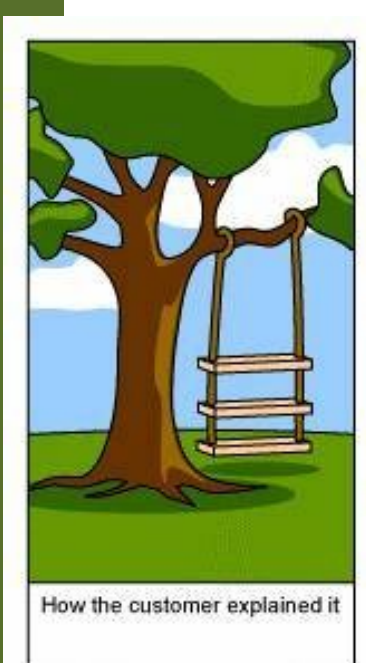

#### תבניותתיכון (design patterns)

# **תבניות תיכון - מוטיבציה**

- בחיי היום יום אנחנו מתארים דברים תוך שימוש בתבניות חוזרות:
- "מכונית א' היא כמו מכונית <sup>ב</sup>', אבל יש לה 2 דלתות במקום "4
	- "אני רוצה ארון כמו זה, אבל עם דלתות במקום מגרות"
- גם בפיתוח תוכנה, אנחנו יכולים להסביר כיצד לעשות משהו <sup>ע</sup> "<sup>י</sup> התייחסות לדברים שעשינו בעבר, ובצורה כזאת להקל על התקשורת עם עמיתים.
	- "נאחסן את המבנה בעץ בינרי, ונבצע חיפוש לרוחב"

### **הגדרות מהספרות:**

- "Design Patterns are **recurring solutions to design problems** you see over and over." [Alpert, Brown, Wof, 1998].
- "Design Patterns constitute a set of rules describing how to **accomplish certain tasks** in the realm of software development." [Pree, 1994].
- "A pattern address a **recurring design problem** that arises in specific design situations and presents a solution to it." [Buschmann et al, 1996].
- "Patterns identify and specify **abstractions** that are above the level of single classes and instances, or of components." [Gamma et al, 1993].

# מקורות

### המושג נעשה פופולרי בעקבות הספר שמכונה GoF – דוגמאות הקוד <sup>ב</sup> ++C

#### **Design Patterns: Elements of Reusable Object-Oriented Software**

By Erich Gamma, Richard Helm, Ralph Johnson, John Vlissides.

Published by Addison Wesley Professional. Series: Addison-Wesley Professional Computing Series.

ISBN: 0201633612; Published: Oct 31, 1994; Copyright 1995; Pages: 416; Edition: 1st.

> תוכנה 1 בשפת Java אוניברסיטת תל אביב

27

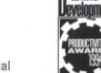

Copyrighted Materia

Copyrighted Material

**Elements of Reusable** 

Erich Gamma **Richard Helm** Ralph Johnson John Vlissides

Foreword by Grady Booch

Object-Oriented Software

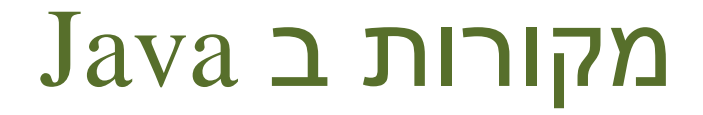

קיימים כמה מקורות לתבניות עיצוב עם דוגמאות בשפת Java : כגון

- **The Design Patterns Java Companion James W. Cooper <http://www.patterndepot.com/put/8/JavaPatterns.htm>**
- **Thinking in Patterns with Java Bruce Eckel<http://www.mindview.net/Books/TIPatterns/>**
	- $\mathbb{R}^3$  תבניות עיצוב רבות אומצו ע"<sup>י</sup> כותבי הספריות הסטנדרטיות של Java בעיקר (אבל לא רק) בספריות GUI

 $\mathbb{R}^3$ 

## סיווג תבניות

- $\mathbb{R}^3$  הספר של GoF מציג 23 תבניות שמחולקות לשלוש משפחות לפי המטרה שלהן:
	- **תבניות ליצירה Creational**: נוגעות לתהליך היצירה של עצמים.
	- **תבניות מבנה Structural**: עוסקות בהרכבה של מחלקות ועצמים.
- **תבניות התנהגות Behavioral**: מאפיינות את הדרכים בהן מחלקות ועצמים מתקשרים ומחלקים אחריות.
	- $\mathbb{R}^3$  קלסיפיקציה נוספת מתייחסת לתחום העיסוק של תבנית – מחלקות או עצמים.
	- $\mathbb{R}^3$  בנוסף, ניתן להתייחס **לקבוצות של תבניות** שמופיעים בדרך כלל ביחד:
		- כאלה שמהווים חלופות שונות לפתרון בעיות דומות ולהיפך –
			- פתרונות דומים לבעיות שונות
			- לתבניות חשיבות גדולה באפיון הבעיות
		- חלק מהתבניות ראינו במהלך הקורס בהקשר רחב או מקומי

### סיווג תבניות

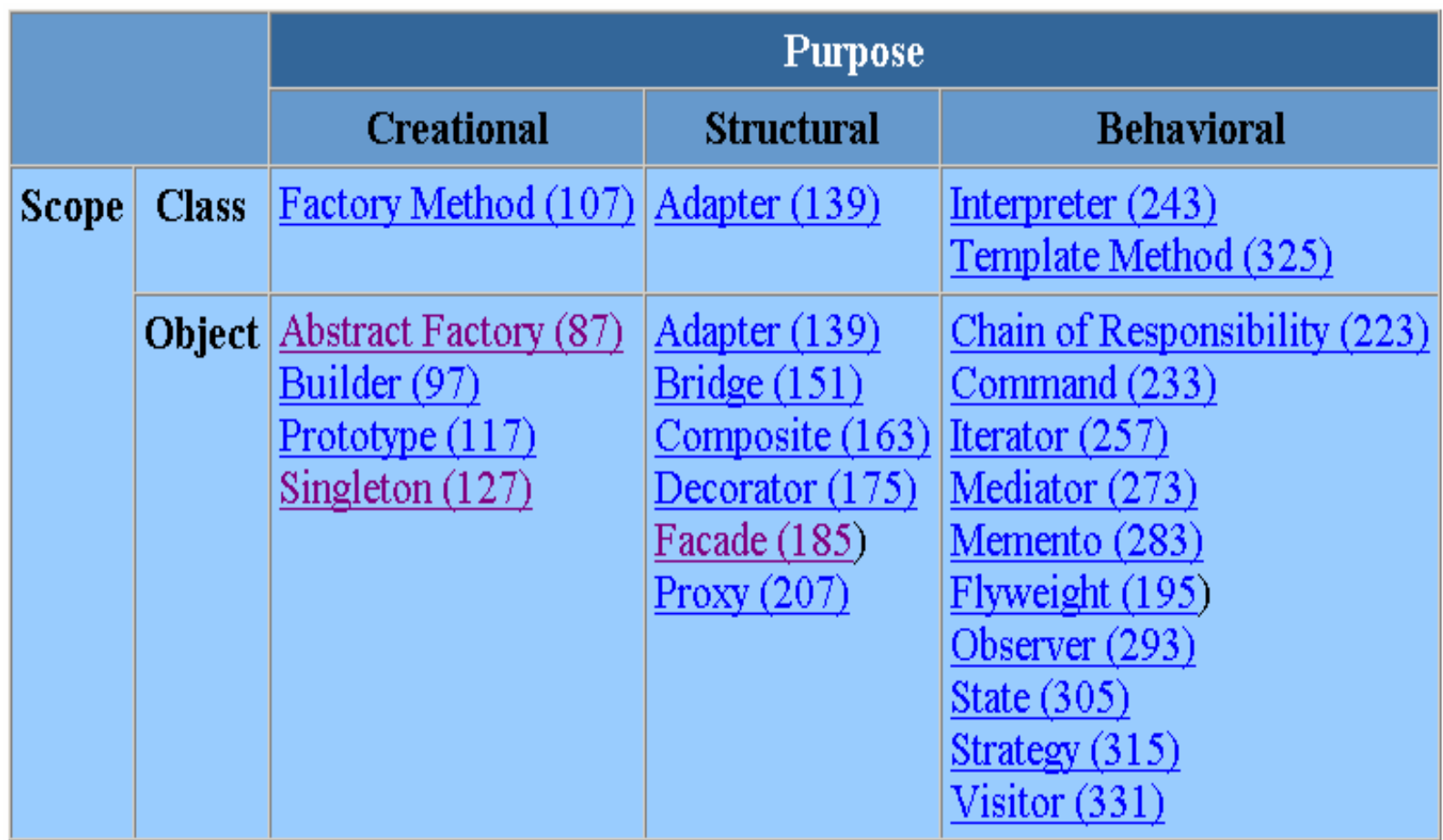

### תבניות יצירה

- Factory Abstract יצירה של משפחות של מחלקות ללא ציון המחלקה הקונקרטית
	- לדוגמא: חלון ופס גלילה של יצרן מסוים
	- **CartesianLine**, **PolarLine** :לדוגמא
	- Builder הפרדת תהליך יצירה של עצם מורכב מהייצוג שלו, כך שניתן לחזור על אותו תהליך יצירה עבור עצמים ממחלקות שונות
		- לדוגמא: המרת מסמך מפורמט אחד למשנהו מבנה של מסכי GUI

### תבניות יצירה

- Method Factory הגדרת מנשק ליצירת עצמים תוך מתן אפשרות למחלקות נגזרת לקבוע את טיפוס העצם הנוצר
- לדוגמא: היררכיה מקבילה של יישום ומסמך שהוא יוצר
- Prototype יצירת עצמים חדשים <sup>ע</sup>"<sup>י</sup> שיבוט עצם קיים. שימושי כאשר אתחול עצם חדש ארוך, או כאשר טיפוס העצם אינו ידוע
	- לדוגמא: אתחול מערכים <sup>ע</sup>"<sup>י</sup> ערך נתון

### תבניות יצירה

### Singelton – יצירת מחלקה עם מופע יחיד לדוגמא: Factory Abstract או שעון מערכת

- Adapter התאמת ממשק של מחלקה לממשק שלו מצפים הלקוחות שלה
	- לדוגמא: שימוש בקוד מחלקה קיימת במערכת חדשה, כאשר המנשק הדרוש במערכת החדשה אינו תואם את המנשק של המחלקה המקורית
- Bridge מבטל את התלות בין ממשק ובין מימוש, המאפשר לכל אחד מהם מתפתח בצורה עצמאית
- פיתוח היררכיה של **מימושי** חלונות במקביל לפיתוח היררכיה של **סוגי** חלונות

 $\mathbb{R}^3$  Composite – הצגת עצמים במבנה עץ ומתן ממשק אחיד לעצמים פשוטים ולעצמים מורכבים

- לדוגמא:
- עצמים גרפים פרימיטיבים כגון: קווים, מלבנים ומלל ומורכבים כגון: תמונה
	- קבצים ותיקיות
		- רכיבי SWT
	- שערוך עץ ביטויים מתמטים, שערוך מסמך XML) DOM XML(

Proxy – יוצר פונדקאי או שומר מקום לעצם כדי לפקח על הגישה אליו

- לדוגמא:
- תמונות " כבדות" במסמך, מצביעים חכמים
	- Access Proxy -
	- Firewall Proxy **Exercise**
	- Virtual Proxy (Lazy Proxy) -
		- Remote Proxy **-**
		- Synchronization Proxy -

```
/** A Proxy that intercepts String arguments & converts then to
   uppercase Then, as usual, it will forward method calls to the
   enclosed object */
```

```
import java.util.*;
import java.lang.reflect.*;
class UppercaseProxy implements InvocationHandler {
   private Object obj;
   public UppercaseProxy(Object obj) { 
      this.obj=obj; 
    }
   public Object invoke(Object proxy, Method m, Object[] args) 
                                                 throws Throwable {
            if (args!=null){
```

```
תוכנה 1 בשפת Java
               אוניברסיטת תל אביב
    for (int i = 0; i < args.length; i++) {
        if ( args[i] instanceof String) {
          String s = (String)args[i];
          args[i] = s.toUpperCase();
        }
    }
}
return m.invoke(obj, args);
```
**}**

**}**

**/\*\* You can now wrap this proxy around any object (e.g: List), provided you only work through interfaces \*/**

```
public class ProxyTest {
   public static void main(String[] args) throws Exception {
```

```
ArrayList myList=new ArrayList();
```

```
// Create a proxy that wraps myList and implements 
  interface List:Object proxy = Proxy.newProxyInstance(
    java.util.List.class.getClassLoader(),
    new Class[] {java.util.List.class}, // interfaces
    new UppercaseProxy(myList)); // wrapped obj
// Add items to list, through the proxy:
List pList= (List) proxy;
pList.add("Aa");
pList.add("bbb");
```

```
System.out.println(pList);
```
**}**

**}**

 Flyweight – מאפשר שיתוף יעיל של עצמים מרובים בגרעיניות זעירה

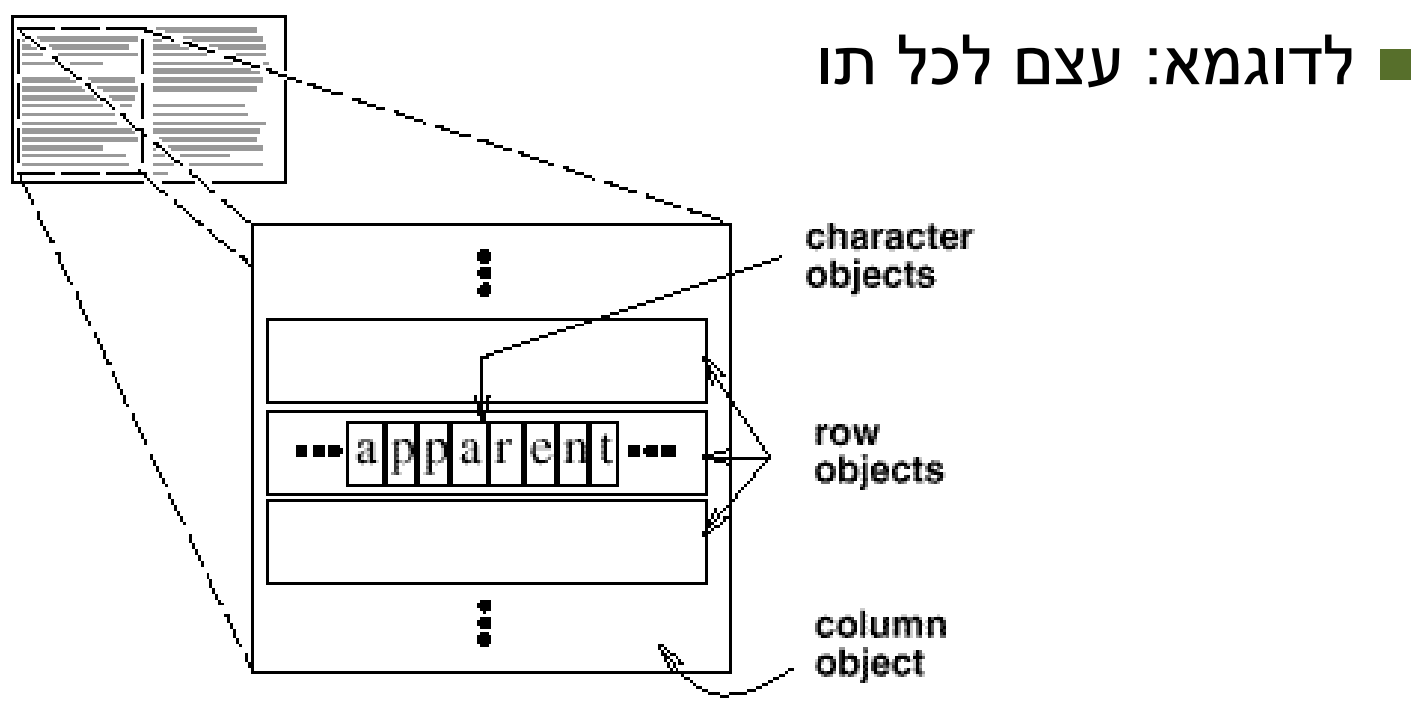

- Facade מתן מנשק אחיד לאוסף ממשקים בתוך תת מערכת. יוצר ממשק ברמת הרכיב ומפשט את השימוש בתת המערכת
	- לדוגמא: קומפיילר

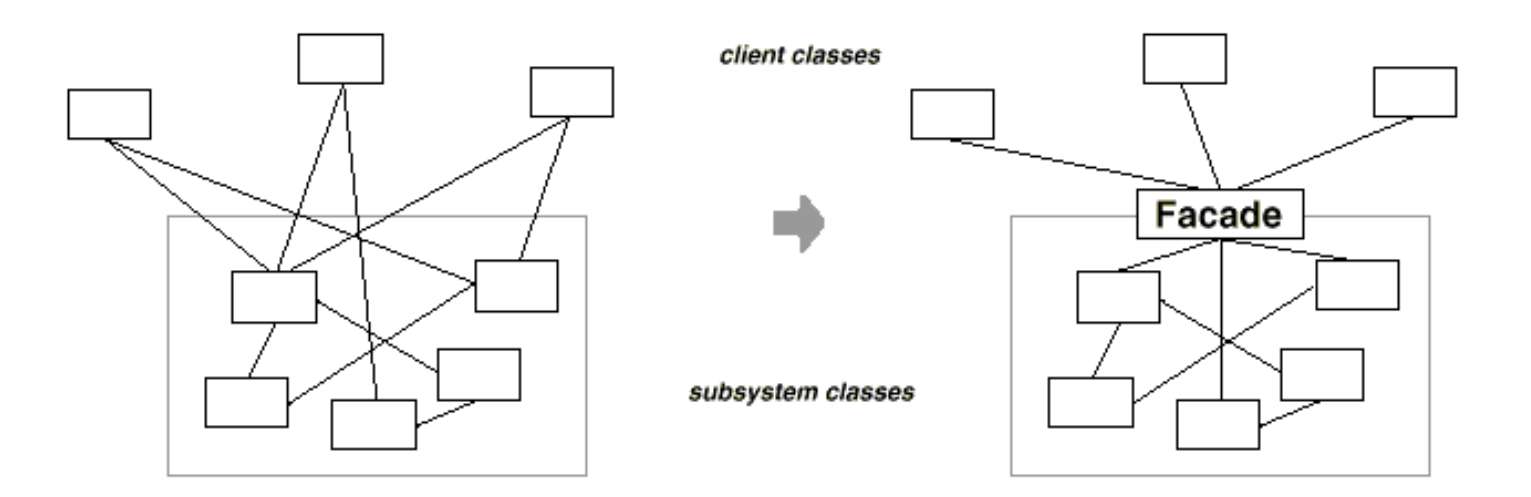

- Decorator הוספה דינאמית של תכונות שלא על ידי ירושה. לדוגמא:
	- **DataOutputStream ,BufferedOutputStream**
		- מסמך עם מסגרת ופס גלילה

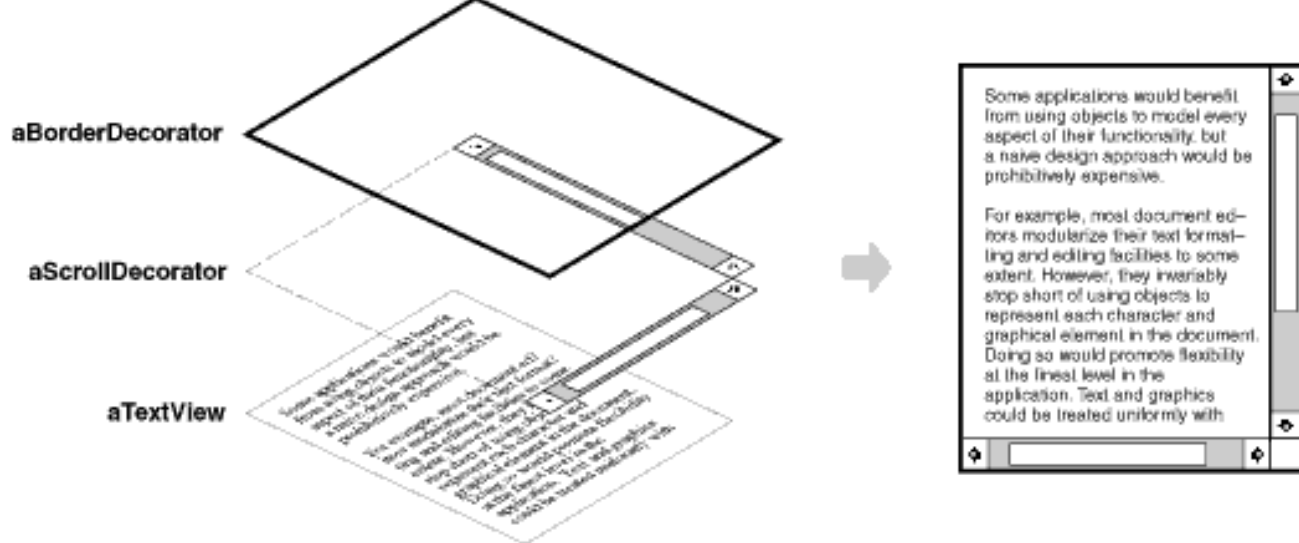

- מניעת צימוד בין שולח ההודעה והנמען Chain of Responsibility שלה <sup>ע</sup>"<sup>י</sup> מתן כמה נמענים אפשריים לטיפול בהודעה. הנמענים הפוטנציאלים ישורשרו זה לזה וההודעה תחלחל ביניהם עד לטיפולה
	- לדוגמא:
	- ClassLoaders) סדר הפוך)
		- בקשת Help עבור כפתור

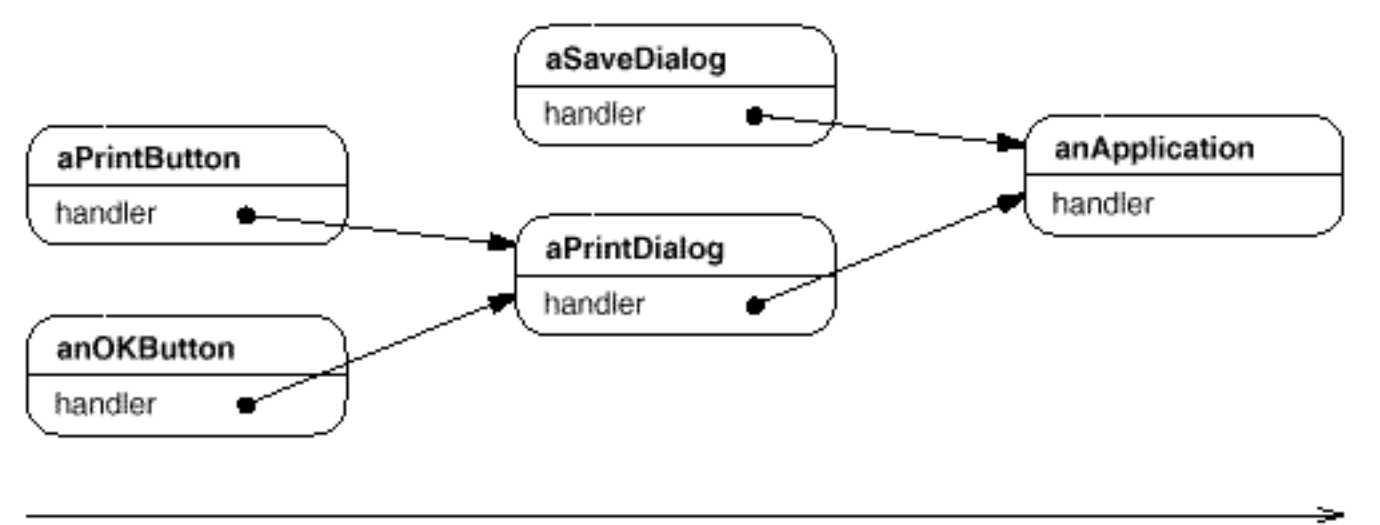

תל אביב

אוניברסיטת

general

41

- Command הכמסה של בקשה כעצם. לקוח עשוי לטפל במשתנה הודעה (מתודה!) לאגור בקשות, לסדר אותן בתור,
	- לדוגמא: מימוש תפריטים, הרצת משימות על שרת מרוחק
- Interpreter בהינתן שפה נגדיר ייצוג של הדקדוק שלה בד בבד עם מפרש השפה לדוגמא: שפת ביטויים רגולרים

 Iterator – מתן דרך לגשת לאברי עצם מוכל בצורה סדרתית ללא חשיפת הייצוג של העצם המוכל

לדוגמא:

- איטרטור של Set, עץ וכו'
	- foreach **∎**

 Memento – מאפשר לעצם לייצא את המצב שלו לצורך שימוש עתידי ללא פגיעה בעקרון ההכמסה לדוגמא: פעולת UNDO

### Mediator – הגדרת עצם המכמיס את הצורה שבה עצמים מתקשרים. המתווך מקטין את התלות בין העצמים <sup>ע</sup>"<sup>י</sup> מניעת תקשורת מפורשת בינהם

### middleware **⊏**

44

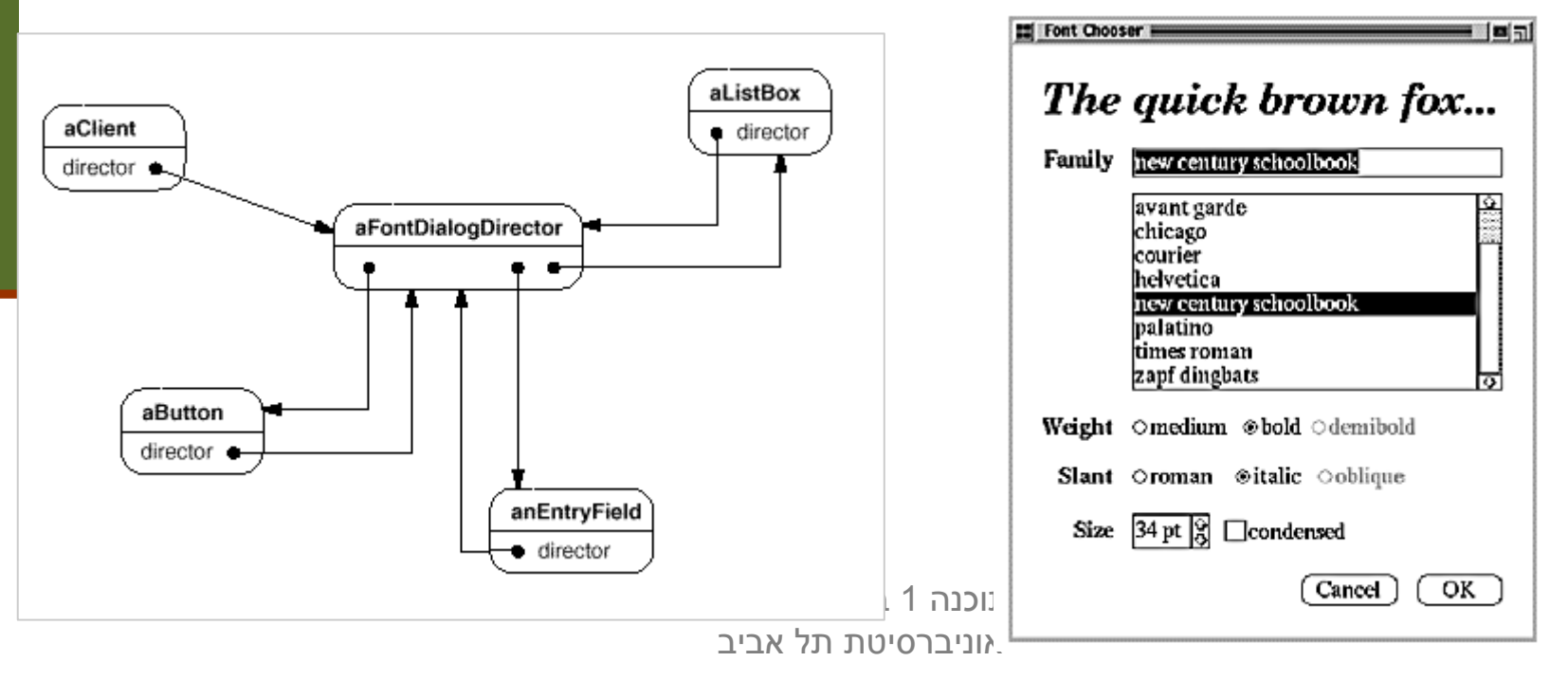

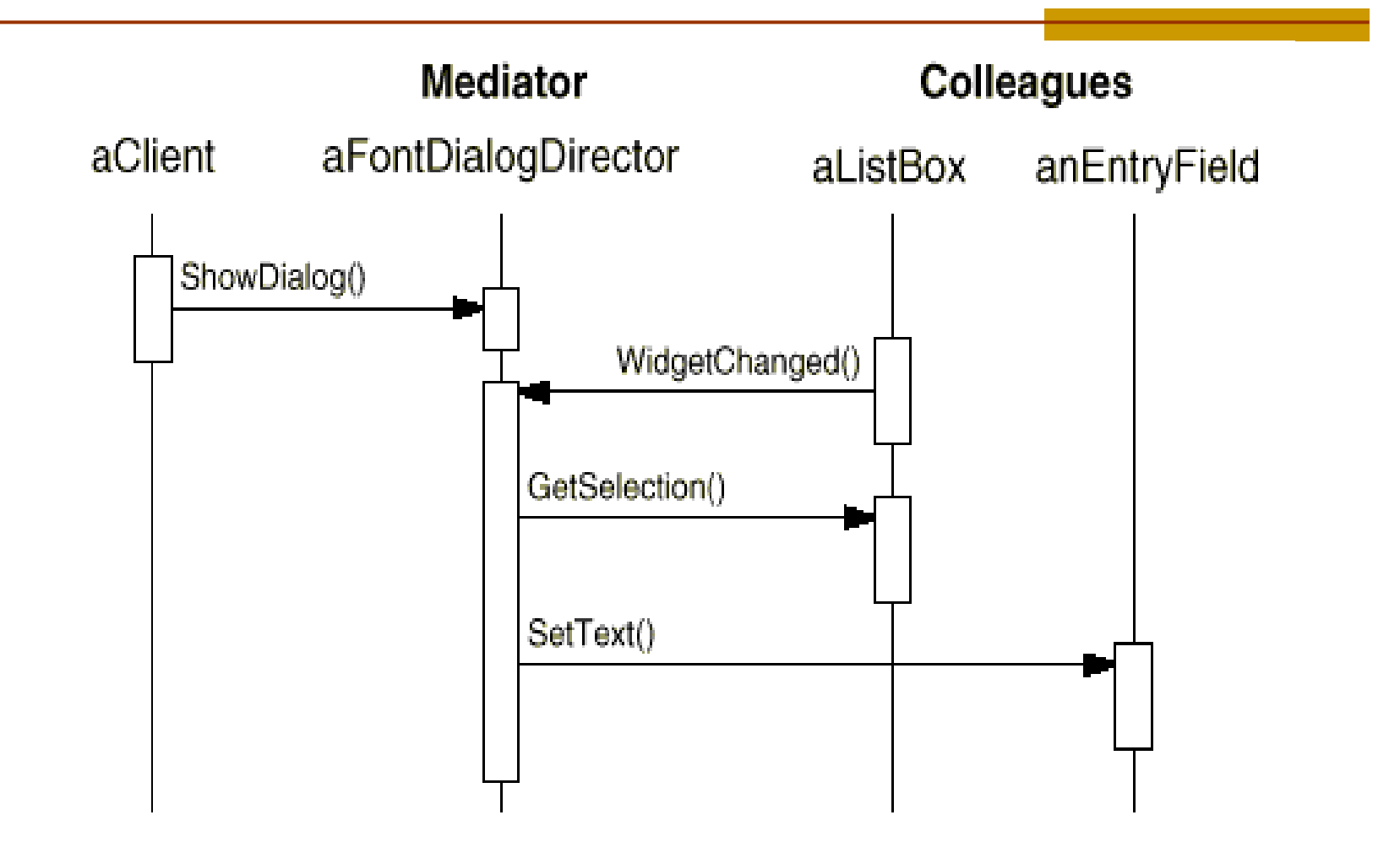

- Observer הגדרת תלות של יחיד-רבים בין עצמים כך שלאחר שינוי ביחיד כל צופיו מיודעים ומעודכנים בצורה אוטומטית
	- JFace Viewers ,SWT -גמא: MVC , ארועים ב-
- State מאפשר לעצם לשנות את התנהגותו כתוצאה משינוי במצבו הפנימי. העצם יראה כאילו הוא החליף מחלקה
	- לדוגמא: TCPConnection

 Strategy – הגדרה של משפחה של אלגוריתמים, הכמסה שלהם, ומתן אפשרות להחלפה בינהם

לדוגמא:

שבירת שורות ארוכות במסמך הנוצר מזרם

Layout Manager -

 Method Template - הגדרת שלד אלגוריתם תוך דחיית כמה צעדים למחלקות נגזרת. מחלקות נגזרת יכולות להגדיר מחדש מקטעים ללא צורך להגדיר מחדש את כל האלגוריתם

לדוגמא:

- פתיחת מסמך ביישום ללא תלות בסוג המסמך או היישום בפועל
	- אלגוריתם טעינת מחלקה
		- AbstractList **∎**

- Visitor מייצג פעולה שיש לבצע על עצמים במבנה נתון. התבנית מאפשרת להגדיר פעולות חדשות ללא צורך בשינוי המחלקות של העצמים במבנה
	- לדוגמא: עצי גזירה של שפות

### חתכי רוחב בתוכנה

Crosscutting Concerns

# No Silver Bullet

- בתוכנה אין פתרונות קסם
- גם לתכנות מונחה עצמים יש החסרונות שלו וצריך להיות ערים להם
	- חסרון בולט קשור לניהול של חתכי רוחב ( crosscutting concerns (במערכת תוכנה
		- נניח שכתבנו תוכנה שעושה משהו
- במערכת התוכנה נמצא את המחלקה **SomeBusinessClass** עם השרות **someOperation**
- למשל המחלקה **BankAccount** עם השרות **withdraw**) רק לצורך הדוגמא – הדבר תקף כמעט לכל תוכנה אמיתית)

# The wrong way

**public class SomeBusinessClass extends OtherBusinessClass {**

**// Core data members // Override methods in the base class public void someOperation(OperationInformation info) { // ==== Perform the core operation ==== }**

**...**

**}**

# The wrong way(2)

#### **But what about logging capabilities ?**

**public class SomeBusinessClass extends OtherBusinessClass {**

```
// Core data members
    ...Log stream ;
    // Override methods in the base class
   public void someOperation(OperationInformation info){
          ...log the start of operation
          // ==== Perform the core operation ====
          ...log the complition of operation
} }
```
# The wrong way(3)

#### **Actually, we want it multithreaded…**

**// Core data members**

**public class SomeBusinessClass extends OtherBusinessClass {**

**...Log stream ; // Override methods in the base class public void someOperation(OperationInformation info) { ...lock the object – thread safety ...log the start of operation // ==== Perform the core operation ==== ...log the complition of operation ...unlock the object } }**

# The wrong way(4)

#### **Who enforces your contract ?**

**public class SomeBusinessClass extends OtherBusinessClass {**

**// Core data members ...Log stream ; // Override methods in the base class public void someOperation(OperationInformation info) { ...ensure info satisfies contract...lock the object – thread safety ...log the start of operation // ==== Perform the core operation ==== ...log the complition of operation ...unlock the object } }**

# The wrong way(5)

#### **Authorization ? Authentication ?**

**public class SomeBusinessClass extends OtherBusinessClass {**

- **// Core data members**
- **...Log stream ;**

**} }**

**// Override methods in the base class**

**public void someOperation(OperationInformation info) { ...ensure authorization**

- **...ensure info satisfies contract**
- **...lock the object – thread safety**
- **...log the start of operation**
- **// ==== Perform the core operation ====**
- **...log the complition of operation**
- **...unlock the object**

# The wrong way(6)

 $\sim$ **Persistence ? Cache consistency ?** 

**public class SomeBusinessClass extends OtherBusinessClass {**

public void load(PersitanceStorage ps)  $\{ \ldots \}$ **// Core data members ...Log stream ; ...cache update\_status ; // Override methods in the base class public void someOperation(OperationInformation info) { ...ensure authorization...ensure info satisfies contract...lock the object – thread safety ...ensure cache is up to date ...log the start of operation // ==== Perform the core operation ==== ...log the complition of operation ...unlock the object } public void save(PersitanceStorage ps) {...}**

### מהקיבלנו?

בלאגן בשתי רמות:

- ברמת המיקרו ( השרות הבודד):
	- Code Tangling
- ▔ הוא כבר לא עושה "רק משהו אחד" - לא מודולרי
	- ראו תרשים > =
- ברמת המאקרו ( מערכת התוכנה) :
	- Code Scattering
- ▔ שכפול קוד, קטעי קוד קשורים אינם מופיעים יחד
	- ראו תרשימים גם בשקפים הבאים
- $\Box$  שבירת המודולריות נוצרת בגלל אופי הספק-לקוח של תכנות מונחה עצמים

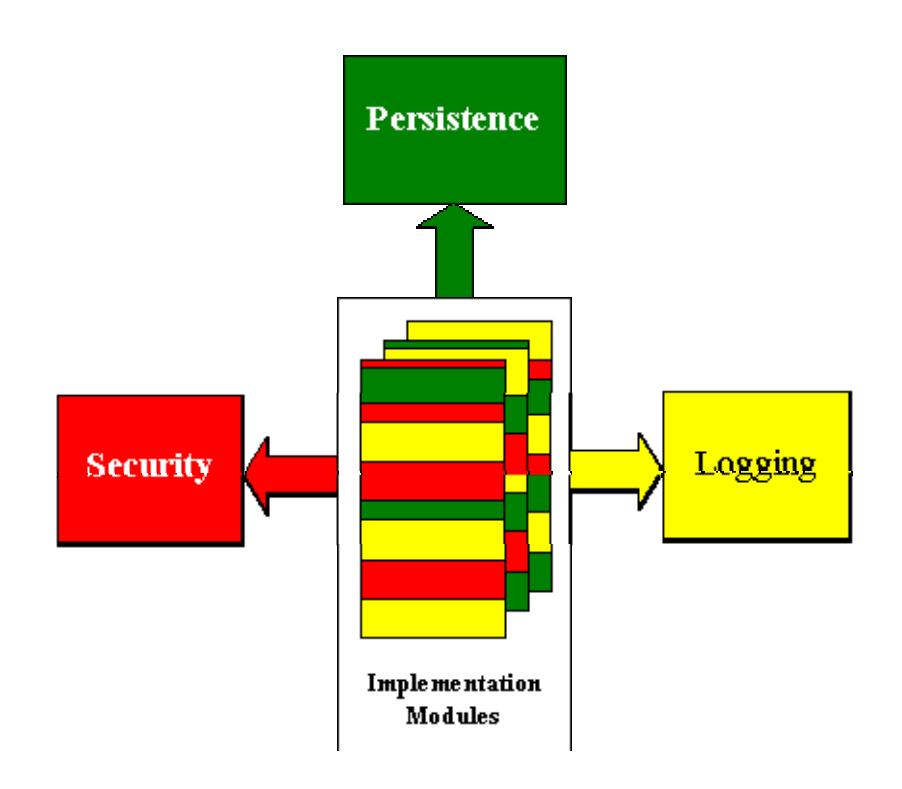

# good modularity XML parsing

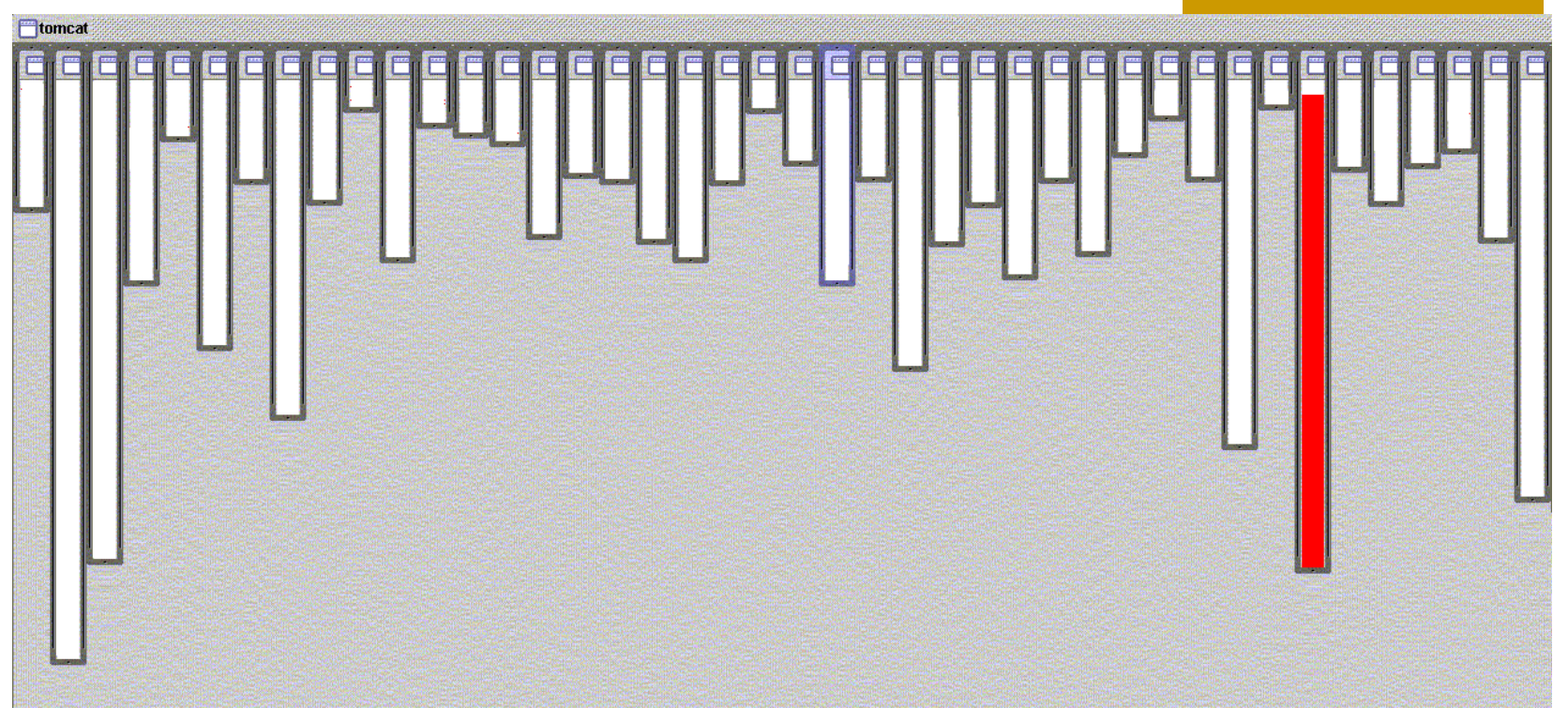

- XML parsing in org.apache.tomcat
	- П red shows relevant lines of code
	- nicely fits in one box

# good modularity URL pattern matching

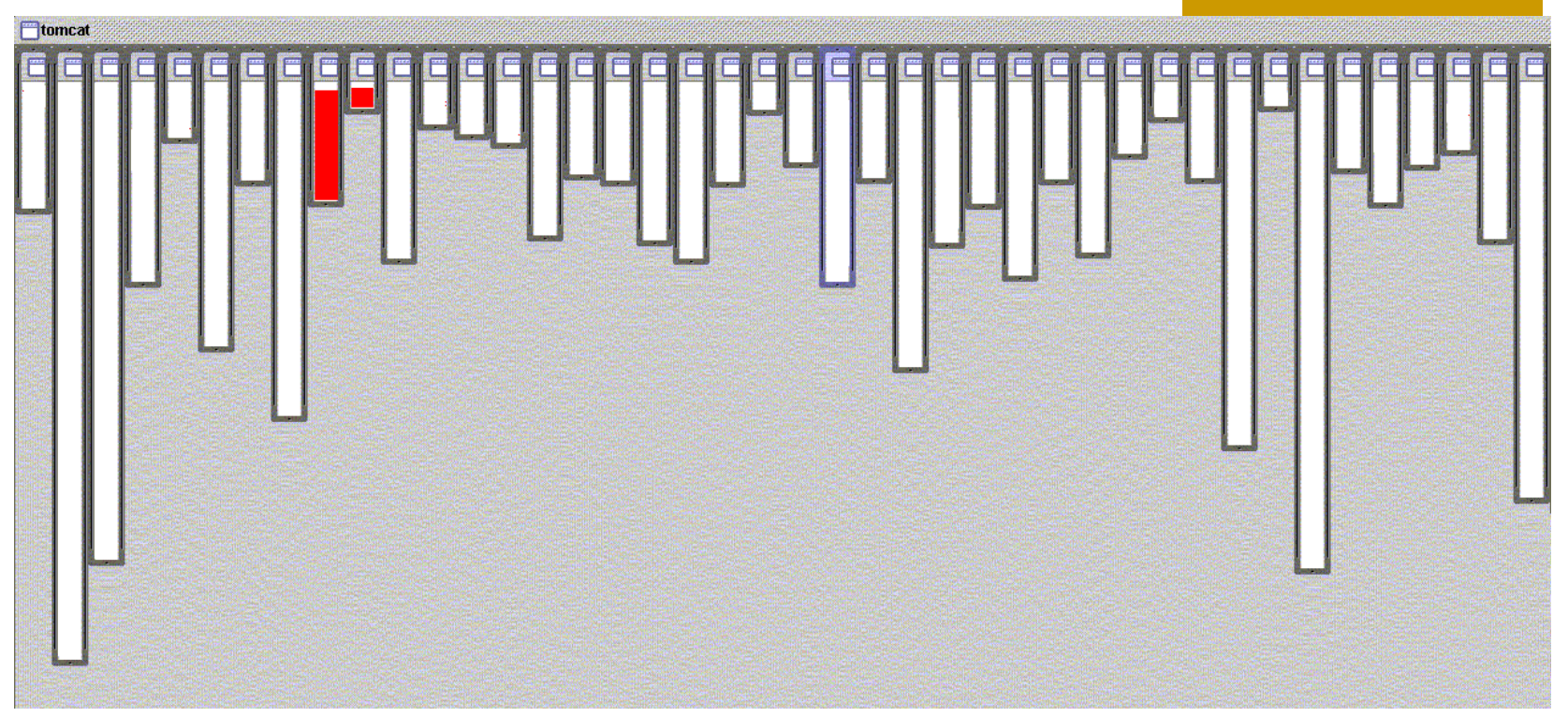

- URL pattern matching in org.apache.tomcat
	- red shows relevant lines of code
	- nicely fits in two boxes (using inheritance) D

## logging is not modularized…

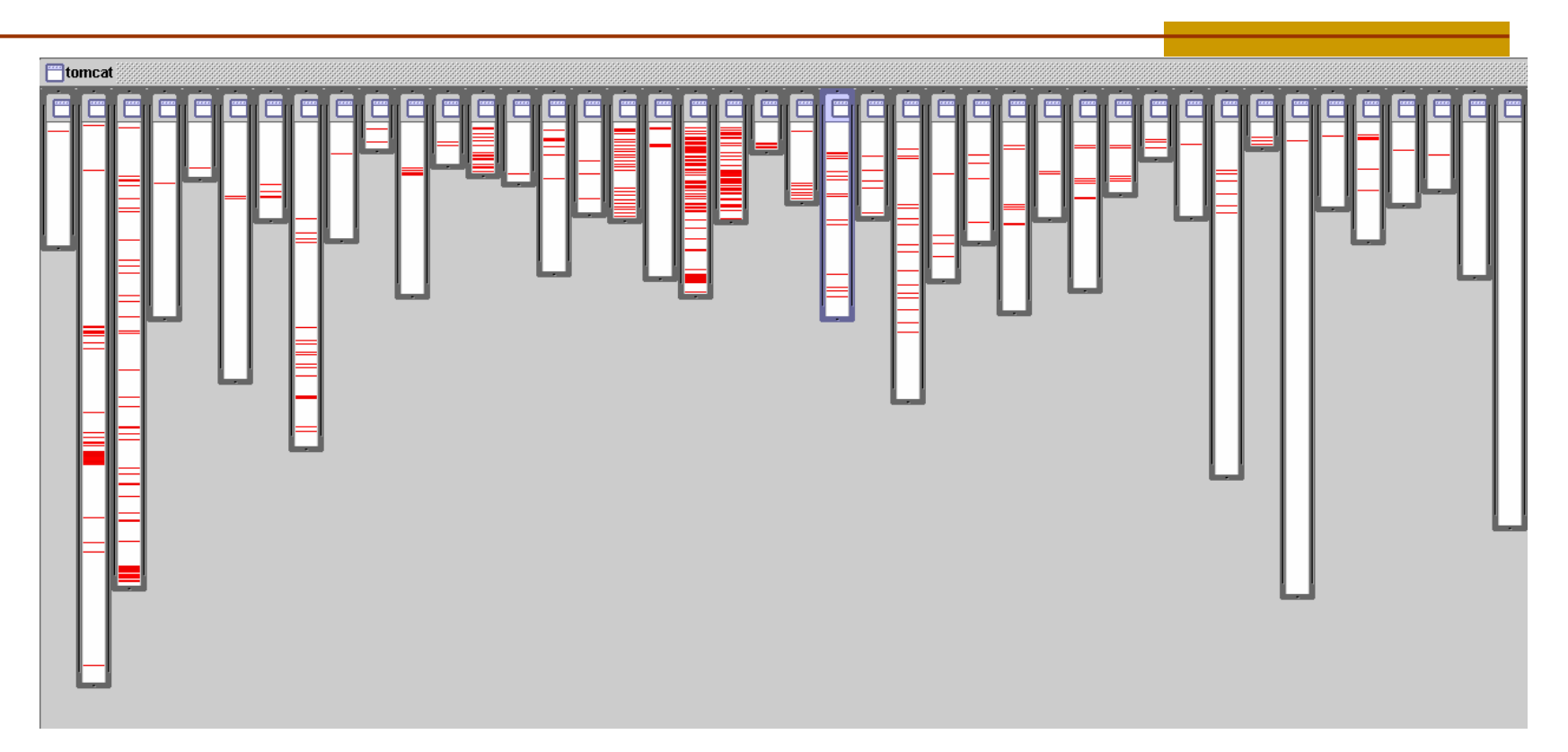

- where is logging in org.apache.tomcat
	- $\blacksquare$  red shows lines of code that handle logging
	- $\blacksquare$  not in just one place
	- not even in a small number of places

# אילו רק יכולנו...

#### **ApplicationSession**

#### **StandardSession**

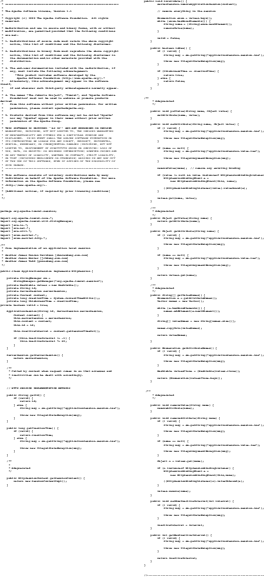

**package org.apache.tomcat.session;import java.io.IOException;import java.io.ObjectOutputStream;import java.io.Serializable;import java.util.Hashtable;import java.util.Vector;import javax.servlet.http.HttpSession;import javax.servlet.http.HttpSessionContext;import org.apache.tomcat.catalina.\*; import org.apache.tomcat.util.StringManager; /\*\* \* Standard implementation of the <b>Session</b> interface. This object is \* serializable, so that it can be stored in persistent storage or transferred \* to a different JVM for distributable session support. \* <p> \* <b>IMPLEMENTATION NOTE</b>: An instance of this class represents both the \* internal (Session) and application level (HttpSession) view of the session. \* However, because the class itself is not declared public, Java logic outside \* of the <code>org.apache.tomcat.session</code> package cannot cast an \* HttpSession view of this instance back to a Session view. \* \* @author Craig R. McClanahan \* @version \$Revision: 1.2 \$ \$Date: 2000/05/15 17:54:10 \$ \*/**  $\overline{\phantom{a}}$ **implements HttpSession, Session {super();------- /\*\* \* The collection of user data attributes associated with this Session. \*/ private Hashtable attributes = new Hashtable(); \* The time this session was created, in \* January 1, 1970 GMT.\* The session identifier of this Session.\* Descriptive information describing this Session implementation.private static final String info = associated.\* The maximum time interval, in seconds, between client requests before\* the servlet container may invalidate this** *session. A new order time* **\* The HTTP session context associated with this private static HttpSessionContext sessionContext// ----------------------------------------------\* Set the creation time for this session. This method is called by thethis.creationTime = time;session. \*/ public String getId() { return (this.id); } /\*\* \* Set the session identifier for this session. \* \* @param id The new session identifier \*/ public void setId(String id) { if ((this.id != null) && (manager != null) && (manager instanceof ManagerBase)) ((ManagerBase) manager).remove(this); this.id = id; if ((manager != null) && (manager instanceof ManagerBase)) ((ManagerBase) manager).add(this); } /\*\* \* Return descriptive information about this Session implementation and \* the corresponding version number, in the format \* <code>&lt;description&gt;/&lt;version&gt;</code>. \*/ public String getInfo() { return (this.info); } /\*\* \* Return the last time the client sent a request associated with this \* session, as the number of milliseconds since midnight, January 1, 1970 \* GMT. Actions that your application takes, such as getting or setting \* a value associated with the session, do not affect the access time. \*/ public long getLastAccessedTime() { return (this.lastAccessedTime); } /\*\* \* Return the Manager within which this Session is valid. \*/ public Manager getManager() { return (this.manager); } /\*\* \* Set the Manager within which this Session is valid. \* \* @param manager The new Manager \*/ public void setManager(Manager manager) { this.manager = manager; } /\*\* \* Return the maximum time interval, in seconds, between client requests \* before the servlet container will invalidate the session. A negative \* time indicates that the session should never time out. \* \* @exception IllegalStateException if this method is called on \* an invalidated session \*/ public int getMaxInactiveInterval() { return (this.maxInactiveInterval);serverSession.removeApplicationSession(context);public public setAttribute(StringObject public IllegalStateException(msg);(name public removeValue(StringIllegalStateException(msg);String msgsm.getString("applicationSession.value.iae");HttpSessionBindingEvent/\*\* \* The Manager with which this Session is private Manager manager = null;\* The maximum time interval, in seconds, between client requests before\* the servlet container may invalidate this \* indicates that the session should never time private int maxInactiveInterval = -1;\* Flag indicating whether this session is new or private boolean isNew = true;\* The string manager for this package.private StringManager sm <sup>=</sup>StringManager.getManager("org.apache.tomcat.session")\* The HTTP session context associated with this = null;private long thisAccessedTime = creationTime;\* Manager when an existing Session instance is \* @param time The new creation timepublic void setCreationTime(long time) {\* Return the session identifier for this public String getId() {return (this.id); } /\*\* \* Set the session identifier for this session. \* @param id The new session identifier \*/ public void setId(String id) { if ((this.id != null) && (manager != null) && (manager instanceof ManagerBase)) ((ManagerBase) manager).remove(this); this.id = id; if ((manager != null) && (manager instanceof ManagerBase)) ((ManagerBase) manager).add(this); } /\*\* \* Return descriptive information about this Session implementation and the corresponding version number, in the format <code>&lt;description&gt;/&lt;version&gt;</code>. \*/public String getInfo() { return (this.info); } /\*\* \* Return the Manager within which this Session is valid. \*/ public Manager getManager() { return (this.manager); } /\*\*\* Set the Manager within which this Session is valid. \* \* @param manager The new Manager \*/ public void setManager(Manager manager) { this.manager = manager; } /\*\* \* Return the maximum time interval, in seconds, between client requests \* before the servlet container will invalidate the session. A negative \* time indicates that the session should never time out. \* \* @exception IllegalStateException if this method is called on an invalidated session int getMaxInactiveInterval() { return (this.maxInactiveInterval); Set the maximum time interval, in seconds, @param interval The new maximum interval \*/ public void setMaxInactiveInterval(int interval) { this.maxInactiveInterval = interval;**

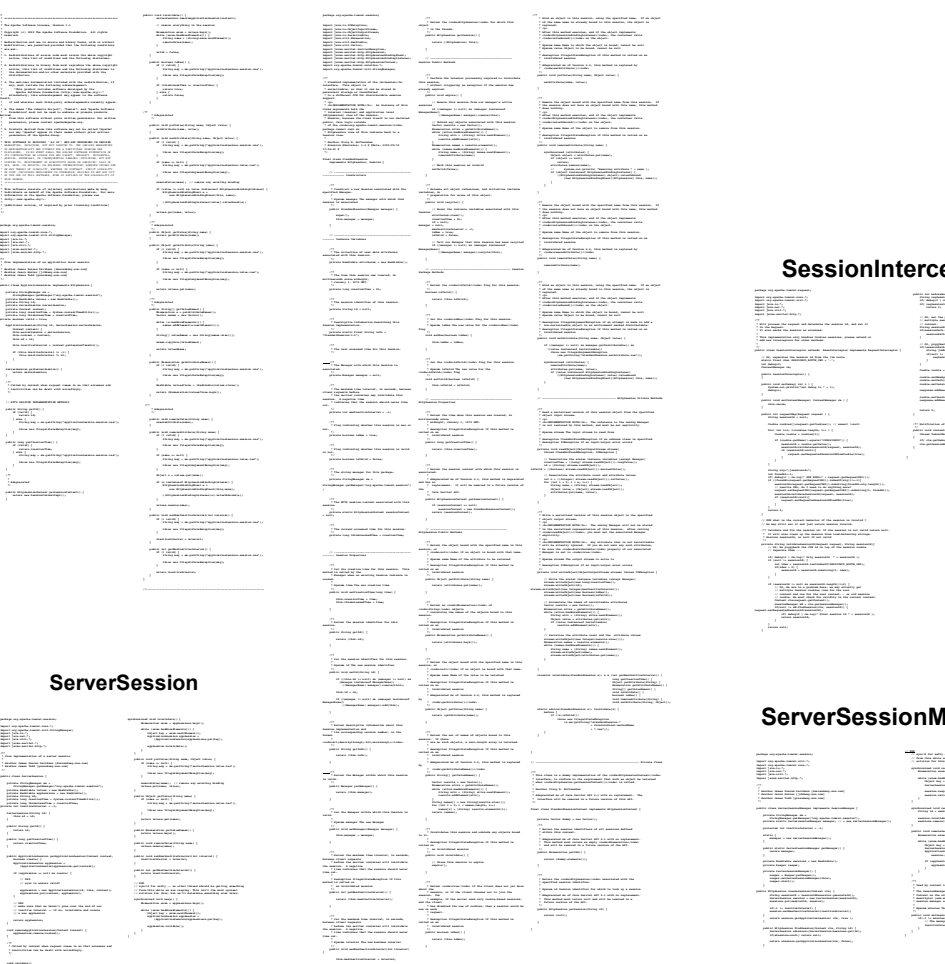

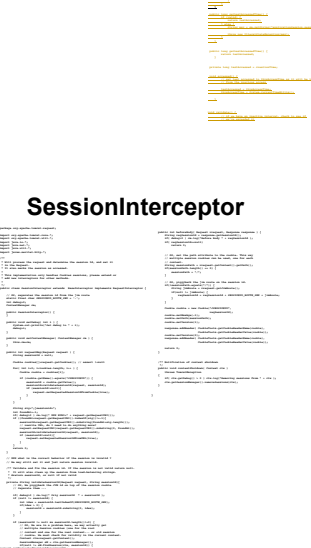

#### **ServerSessionManager**

**RT defended I dis healt? Finall measures let ?**  $\mathbf{r}$  and  $\mathbf{r}$  are set to identify the set of  $\mathbf{r}$   $\mathbf{r}$  , see all  $\mathbf{r}$  is a set of  $\mathbf{r}$ 

**if( debug>0 ) cm.log(" Final session id " + sessionId );**

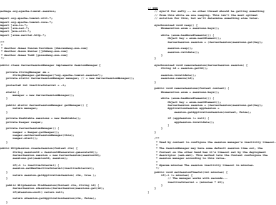

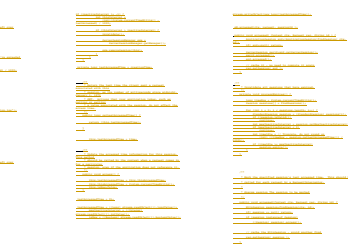

#### **StandardManager StandardSessionManager**

**import java.io.IOException;import java.util.Enumeration;import java.util.Vector;import org.apache.tomcat.util.StringManager;import org.w3c.dom.Node;**

**\* in the following format:\* <code>\* checkInterval="60" maxActiveSessions="-1"**

**\* in square brackets:**

**\* descriptor, if any. [-1]**

**public final class StandardManager**

**\* be active at once, or -1 for no limit. [-1]**

**/\*\* \* Has this component been configured yet? \*/ private boolean configured = false;**

**\* The string manager for this package.StringManager.getManager("org.apache.tomcat.session");\* Has this component been started yet?private boolean started = false; /\*\* \* The background thread. \*/ private Thread thread = null;\* The background thread completion semaphore.private boolean threadDone = false;\* Name to register for the background thread.private String threadName <sup>=</sup>"StandardManager";**

**\* Return the check interval (in seconds) for this Manager.\* @param checkInterval The new check interval\* the corresponding version number, in the format\* <code>&lt;description&gt;/&lt;version&gt;</code>.public String getInfo() {\* no limit.**

**\* Standard implementation of the <b>Manager</b> interface that provides\* an optional, configurable, maximum number of active sessions allowed.\* where you can adjust the following parameters, with default values\* <li><b>checkInterval</b> - The interval (in seconds) between background\* <li><b>maxInactiveInterval</b> - The default maximum number of seconds of\* inactivity before which the servlet container is allowed to time out\* a session, or -1 for no limit. This value should be overridden from\* @version \$Revision: 1.1.1.1 \$ \$Date: 2000/05/02 21:28:30 \$\* The interval (in seconds) between checks for expired sessions.\* The descriptive information about this implementation.\* The maximum number of active Sessions allowed, or -1 for no limit.** $\begin{minipage}[t]{0.00\textwidth} \begin{tabular}{|l|l|} \hline $1222$ & $1222$ & $1223$ & $1223$ & $1223$ \\ \hline $1223$ & $1223$ & $1223$ & $1223$ & $1223$ \\ \hline $1223$ & $1223$ & $1223$ & $1223$ & $1223$ \\ \hline $1223$ & $1223$ & $1223$ & $1223$ & $1223$ \\ \hline $1223$ & $1223$ & $1223$ & $1223$ & $1223$ \\ \$ **throws LifecycleException {throw new LifecycleExceptionif (parameters == null)// Parse and process our configuration parametersNamedNodeMap attributes = parameters.getAttributes();node = attributes.getNamedItem("checkInterval");setCheckInterval(Integer.parseInt(node.getNodeValue()));; // XXX - Throw exception?node = attributes.getNamedItem("maxActiveSessions");setMaxActiveSessions(Integer.paraseInt(node.getNodeValue())**; **; // XXX - Throw exception?node = attributes.getNamedItem("maxInactiveInterval");; // XXX - Throw exception?\* Prepare for the beginning of active use of the public methods of this\* @exception IllegalStateException if this component has already been\* started**

**setMaxInactiveInterval(Integer.parseInt(node.getNodeValue()));\* component. This method should be called after <code>configure()</code>,\* that prevents this component from being usedpublic void start() throws LifecycleException {**

**// ------------------------------------------------------------- Properties// Validate and update our current component statethrow new LifecycleExceptionthrow new LifecycleException(sm.getString("standardManager.alreadyStarted"));\* component. This method should be the last one called on a given\* instance of this component.\* @exception IllegalStateException if this component has not been started\* been stopped\* @exception LifecycleException if this component detects a fatal error\* that needs to be reportedpublic void stop() throws LifecycleException {**

> **throw new LifecycleExceptionstarted = false;// Expire all active sessionsSession sessions[] = findSessions();if (!session.isValid())**

> > **\* Stop the background thread that is periodically checking for**

**// ------------------------------------------------------ Background Thread/\*\*\* The background thread that checks for session timeouts and shutdown.public void run() {while (!threadDone) {***<u>threadSleep();</u>p* 

**\* Invalidate all sessions that have expired.private void processExpires() {site time ElementShange... for (int i = 0; i < sessions.length; i++) {\* Sleep for the duration specified by the <code>checkInterval</code>Thread.sleep(checkInterval \* 1000L);**

> *Primate void thread* in **if (thread == null)thread**.interrupt();

> > **// Loop until the termination semaphore is setwhile (!threadDone) { threadSleep(); processExpires(); }**

**return (this.maxActiveSessions);\* Set the maximum number of actives Sessions allowed, or -1 for\* @param max The new maximum number of sessionspublic void setMaxActiveSessions(int max) {If a background Identify Ind. with just } } /\*\* \* Sleep for the duration specified by the <code>checkInterval</code>\* property. \*/ private void threadSleep() {\* Start the background thread that will periodically check for \*/ private void threadStart() { if (thread != null) return; threadDone = false; thread = new Thread(this, threadName);thread.setDaemon(true);thread.start();**

**// --------------------------------------------------------- Public Methods\* settings specified by this Manager's properties. The session\* id will be assigned by this method, and available via the getId()\* for any reason, return <code>null</code>.\* instantiated for any reasonif ((maxActiveSessions >= 0) &&throw new IllegalStateException(sm.getString("standardManager.createSession.ise")); } /\*\* \* Start the background thread that will periodically check for\* session timeouts. \*/ private void threadStart() {if (thread != null) return; threadDone = false; thread = new Thread(this, threadName);thread.setDaemon(true);thread.start(); \* session timeouts. \*/ private void threadStop() {if (thread == null) return; threadDone = true; thread.interrupt(); try { thread.join(); } catch (InterruptedException e) {; } thread = null;**

#### **package org.apache.tomcat.session; import java.io.IOException; import javax.servlet.http.Cookie; import javax.servlet.http.HttpSession; import org.apache.tomcat.catalina.\*; import org.apache.tomcat.core.Context; import org.apache.tomcat.core.Request; import org.apache.tomcat.core.Response; import org.apache.tomcat.core.SessionManager; import org.apache.tomcat.util.SessionUtil;\* Specialized implementation of org.apache.tomcat.core.SessionManager\* that adapts to the new component-based Manager implementation.\* XXX - At present, use of <code>StandardManager</code> is hard coded,\* Mark the specified session's last accessed time. This should be\* called for each request by a RequestInterceptor.\* @param session The session to be markedpublic void accessed(Context ctx, Request req, String id) {Session session = manager.findSession(id);} catch (IOException e) {public HttpSession createSession(Context ctx) {**

**\* paradigm, I would suggest moving the logic implemented here back into\* collection class, and has minimal knowledge of the detailed request\* XXX - At present, there is no way (via the SessionManager interface) \* timeout for this web application (specified in the deployment\* should be.\* @author Craig R. McClanahanimplements SessionManager {** $\frac{1}{2}$  **Definition (Context**  $\frac{1}{2}$  ) <br> **Context \* @param ctx The context that is being shut downpublic void removeSessions(Context ctx) {// XXX XXX a manager may be shared by multiple// The manager will still run after that ( i.e. keep databaseif (manager instanceof Lifecycle) {((Lifecycle) manager).stop();throw new IllegalStateException("" + e);**

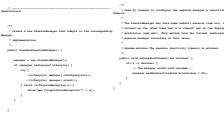

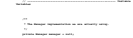

#### **ServerSession**

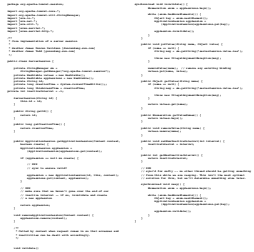

אוניברסיטת תל אביב

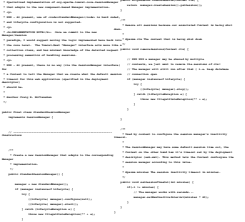

**// XXX should we throw exception or just return null ??public HttpSession findSession( Context ctx, String id ) {**

61

# שבירת המודולריות

- נזכיר 3 **גישות** לפתרון הבעיה:
- מעבר לשימוש **ברכיבים** (components (במקום עצמים
	- EJB's או Servlets :כגון
	- Domain Specific Framework :חסרון
	- m, פתרונות ברמת **שפת התכנות ותבניות העיצוב**:
		- Dynamic Proxy או Mixin :כגון
		- חסרון: דורש "תחזוקה ידנית" של העיצוב
- מעבר **לשפת תכנות** בפרדיגמה התומכת ביחסים נוספים בין מחלקות
	- כגון: AspectJ E או שפת
	- חסרון: לימוד שפה חדשה

### שכתוב מבני

refactoring

### שכתובמבני (refactoring(

- refactoring הוא תהליך של שינוי תוכנה כך שהתנהגותה החיצונית לא תשתנה, אך המבנה הפנימי שלה ישתפר.
	- E לנקות ולשפר את הקוד בלי להכניס לשגיאות.
	- $\Box$  "שיפור התיכון אחרי שהקוד נכתב" סותר לכאורה את העקרונות שמנחים פיתוח תוכנה.
- אבל מכיר בעובדה שבמשך הזמן, שינויים בקוד (למשל להוספת תכונות) גורמים לכך שהמבנה נפגע ומסתבך.
- ב refactoring מבצעים בכל פעם שינוי קטן, טרנספורמציה שמשמרת נכונות (כלומר לא משנה את ההתנהגות החיצונית).
	- $\Box$  לאחר כל שינוי יש לבדוק היטב שהשינוי היה נכון - להריץ את אוסף הבדיקות שצברנו.

## **מקורות**

האנשים שזיהו את חשיבות הרעיון :

■ Ward Cunningham, Kent Beck

ספר:

■ Martin Fowler, Refactoring, Improving the Design of Existing Code, Addison Wesley 2000. (2nd edition 2005)

אתר:

<http://www.refactoring.com/>

קשור ל Programming Extreme

# **למה** refactoring?

- לשפר את תיכון התוכנה אחרת מבנה המערכת **נשחק** עם הזמן.
- לעשות את התוכנה **קריאה** יותר הקריאות חיונית למתחזקים.
	- לעזור למצוא **שגיאות** קשה למצוא שגיאה בקוד מסורבל.
	- לזרז את כתיבת הקוד כל השיפורים הללו יקטינו את הזמן שיידרש בהמשך.

# **מתי לעשות** refactoring?

פאשר מוסיפים פונקציונליות למערכת - "אם הקוד היה כתוב **-**כך, היה קל יותר להוסיף את הפעולה".

- כאשר צריך למצוא שגיאה בכל פעם שמסתכלים על קוד ומתקשים להבין אותו יש לבדוק האם ניתן לשפר.
	- תוך כדי סקר קוד (review Code (
- באופן כללי, כל פעם שמגלים קוד <sup>ש</sup>"מריח לא טוב" ( code smells). לדוגמא:
- כפילות בקוד, שרות ארוך מדי, מחלקה גדולה מדי, רשימת פרמטרים ארוכה, סימפטומים של צימוד חזק מדי בין מחלקות....

# **קטלוג של** refactorings

 הספר של Fowler כולל קטלוג של refactorings שכל אחד כולל שם, סיכום קצר, מוטיבציה, תהליך השינוי, ודוגמא.

חלק מה refactorings ניתנים לאוטומציה <sup>ע</sup>"<sup>י</sup> סביבות הפיתוח

- הכלים מאפשרים לראות כיצד ייראה הקוד אחרי השינוי, ולהחליט (וכן לבטל שינוי שנעשה).
	- הכלים יכולים לציין מתי מובטח שהשינוי נכון (כלומר לא משנה התנהגות).
	- אפילו דוגמא פשוטה שינוי שם של שרות קשה מאד לשינוי ידני ללא שגיאה. (שינוי גלובלי בעטרך טקסט לא יהיה נכון בהכרח).

### **דוגמאותמקטלוג <sup>ה</sup>** refactorings

- extract method / inline method
- Introduce Explaining Variable
- Move method/Field
- **Rename method**
- Add/Remove Parameter
- Pull up/Push down Field/Method
- Extract Subclass/Superclass/Interface
- Collapse Hierarchy
- Replace Inheritence with Delagation / vice versa